# **Layout Properties**

These properties affect the placement of this group's children.

| Properties Advanced Actions                                                                                                    |   |  |
|----------------------------------------------------------------------------------------------------|---|--|
| ▼ Layout                                                                                                    |   |  |
| Layout: Horizontal                                                                                                    | ≑ |  |
| Horiz Alignment: Flex-Start                                                                                                    | ≘ |  |
| Vert Alignment: Stretch                                                                                                    |   |  |
| Wrap: Nowrap                                                                                                    | ₿ |  |
| Horizontal Gap: 0                                                                                                    |   |  |
| $\overline{\mathbb{F}}$ of $\overline{\mathbb{F}}$ of $\overline{\mathbb{F}}$ of $\overline{\mathbb{F}}$ of $\overline{\mathbb{F}}$ of $\overline{\mathbb{F}}$ of $\overline{\mathbb{F}}$ |   |  |
| $\times$                                                                                                    |   |  |
| Clip Content:                                                                                                    |   |  |
| Outline Symbols                                                                                                    |   |  |
| ●≙⊠                                                                                                    |   |  |
| Stage<br>o Ala T                                                                                                    |   |  |
| $\bullet$<br>Group<br>i                                                                                                    |   |  |

The Layout properties in the Property Inspector

Click to display/hide all elements

## **Layout**

Defines how elements are positioned within this container.

# **Absolute**

Elements are positioned freely.

# **Horizontal**

Elements are positioned in order horizontally left to right.

# **Vertical**

Elements are positioned in order vertically top to bottom.

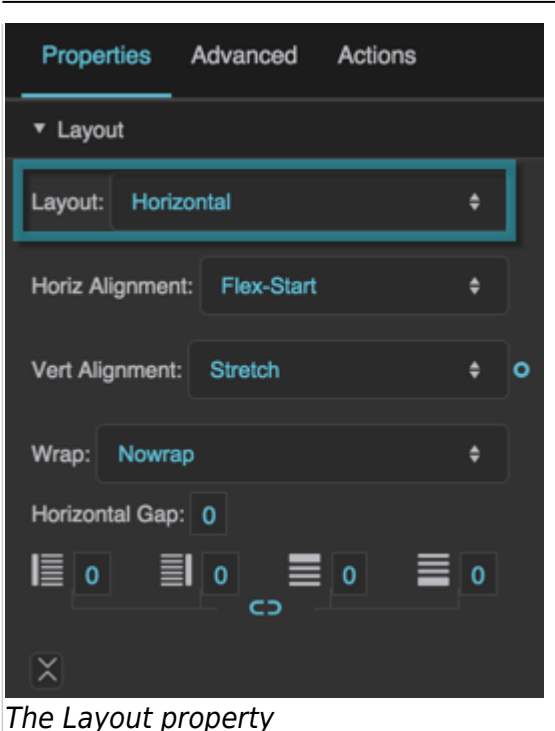

### **Horizontal Alignment**

Defines the horizontal positioning of all elements within this container.

### **Flex-Start**

Elements are packed against the left edge.

### **Flex-End**

Elements are packed against the right edge.

### **Center**

Elements are packed together around the horizontal center.

### **Space-Between**

Elements are distributed with the left element flush against the left edge, the right element flush against the right edge, and equal space between the items.

### **Space-Around\***

Elements are distributed with equal space between them. The space at the left and right of the container equals half of the space between two adjacent items.

### **Baseline\*\***

The baseline of all elements is aligned to the baseline of the parent container.

### **Stretch\*\***

Elements stretch horizontally to fit the parent container. Only works when the elements have a width value of "auto."

**\*** Only available when the Layout property is set to Horizontal

**\*\*** Only available when the Layout property is set to Vertical

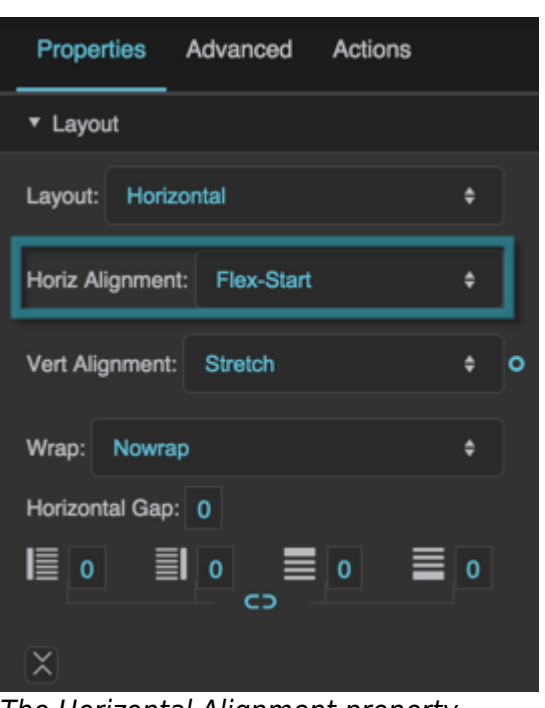

The Horizontal Alignment property

### **Vertical Alignment**

Defines vertical positioning of all elements within this container.

### **Flex-Start**

Elements are packed against the top edge.

### **Flex-End**

Elements are packed against the bottom edge.

### **Center**

Elements are packed together around the vertical center.

### **Space-Between**

Elements are distributed with the top element flush against the top edge, the bottom element flush against the bottom edge, and equal space between the items.

### **Space-Around\***

Elements are distributed with equal space between them. The space at the top and bottom of the container equals half of the space between two adjacent items.

### **Baseline\*\***

The baseline of all elements is aligned to the baseline of the parent container.

### **Stretch\*\***

Elements stretch vertically to fit the parent container. Only works when the elements have a height value of "auto."

**\*** Only available when the Layout property is set to Vertical

**\*\*** Only available when the Layout property is set to Horizontal

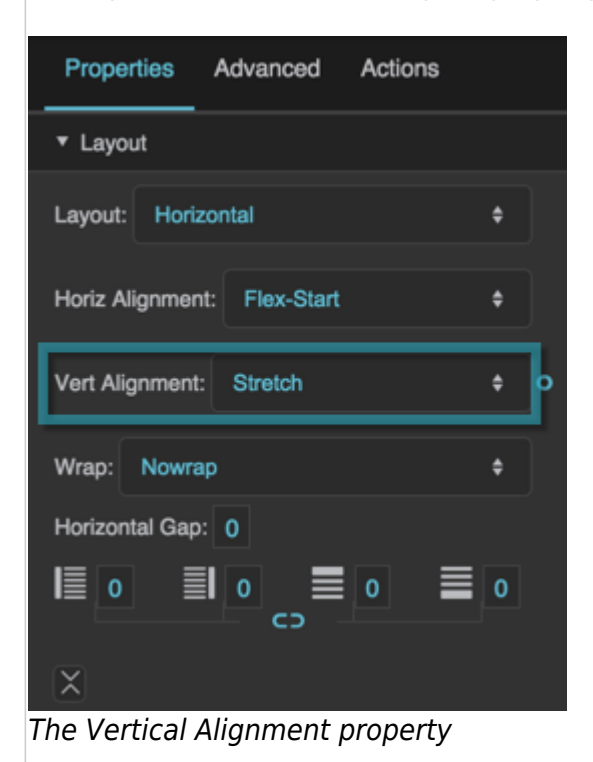

### **Wrap**

Defines whether elements within this container can wrap when there is not enough space to fit them in a single row or column. When the Layout property is set to Vertical, elements can wrap into columns. When the Layout property is set to Horizontal, elements can wrap into rows.

### **Nowrap**

Elements do not wrap.

### **Wrap**

The first element that does not fit in a row or column starts a new row or column. Elements in a row are positioned from left to right. Elements in a column are positioned from top to bottom. The first row is on the top, or the first column is on the left.

### **Wrap-Reverse**

Elements behave as in Wrap, except that the first row is on the bottom, or the first column is on the right.

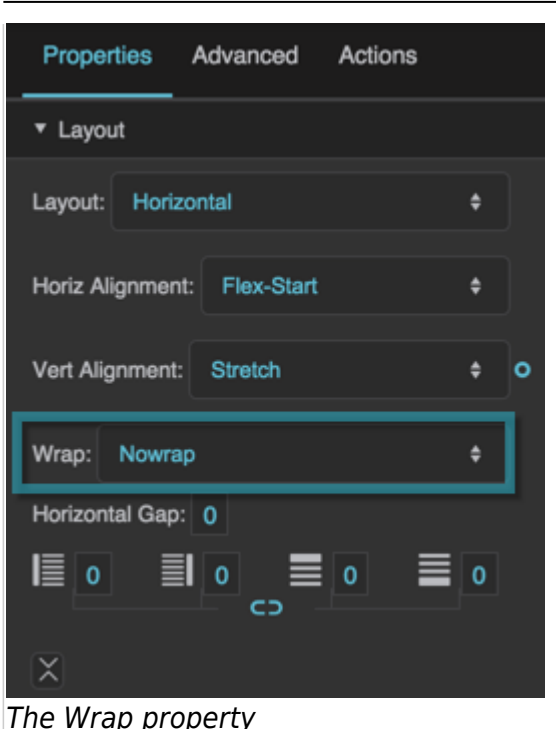

### **Tile Align**

Defines positioning of the columns and rows containing wrapped elements within this container.

### **Flex-Start**

The rows are packed against the top edge, or the columns are packed against the left edge.

### **Flex-End**

The rows are packed against the bottom edge, or the columns are packed against the right edge.

### **Center**

The rows or columns are packed together around the center of the container.

### **Space-Between**

The rows or columns are positioned against both edges, with equal space between them.

### **Space-Around**

The rows or columns are positioned with equal space between them, and space along both edges equal to half of the space between two rows or columns.

### **Stretch**

The rows or columns stretch to fit the parent container.

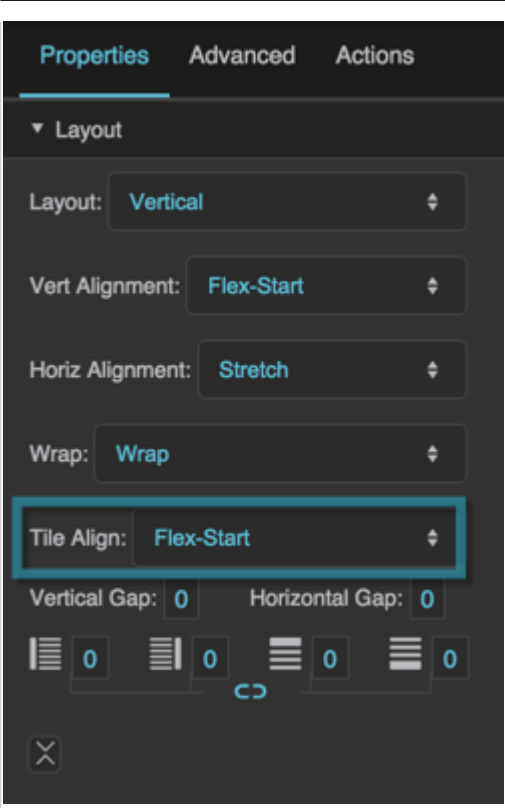

The Tile Align property

### **Horizontal Gap**

Defines the minimum number of pixels between elements in a horizontal layout, or between columns in a wrapped vertical layout.

### **Notes about padding with a wrapped horizontal layout:**

- When Horizontal Alignment is Flex-Start, Horizontal Gap defines a right padding, but you must define a left padding separately.
- For all other Horizontal Alignments, Horizontal Gap defines a left padding, but you must define a right padding separately.

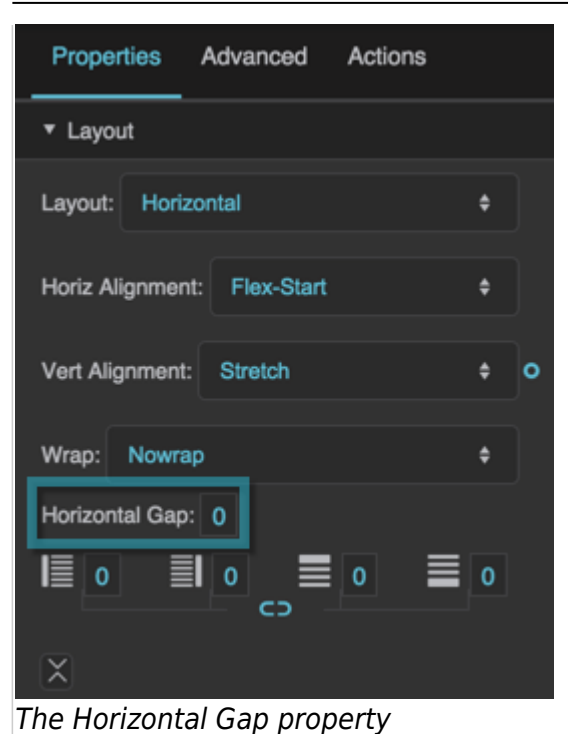

### **Vertical Gap**

Defines the minimum number of pixels between elements in a vertical layout, or between rows in a wrapped horizontal layout.

### **Notes about padding with a wrapped vertical layout:**

- When Vertical Alignment is Flex-Start, Vertical Gap defines a bottom padding, but you must define a top padding separately.
- For all other Vertical Alignments, Vertical Gap defines a top padding, but you must define a bottom padding separately.

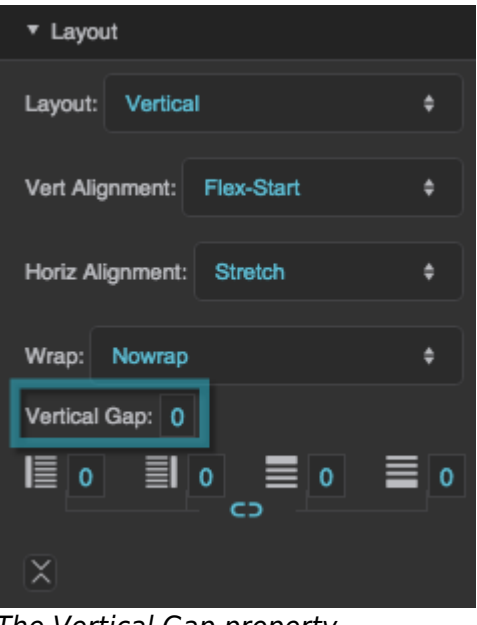

The Vertical Gap property

### **Left Padding**

Defines a number of pixels of space between the left container boundary and the leftmost edge of the content. Negative numbers are not allowed.

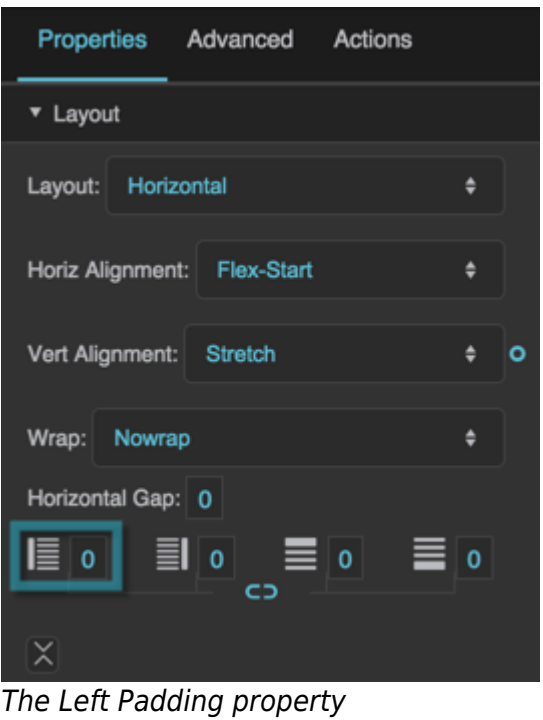

### **Right Padding**

Defines a number of pixels of space between the right container boundary and the rightmost edge of the content. Negative numbers are not allowed.

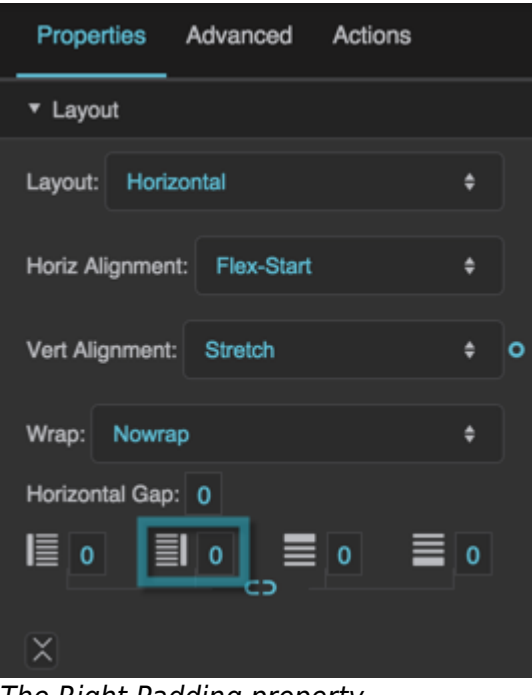

The Right Padding property

### **Top Padding**

Defines a number of pixels of space between the top container boundary and the topmost edge of the content. Negative numbers are not allowed.

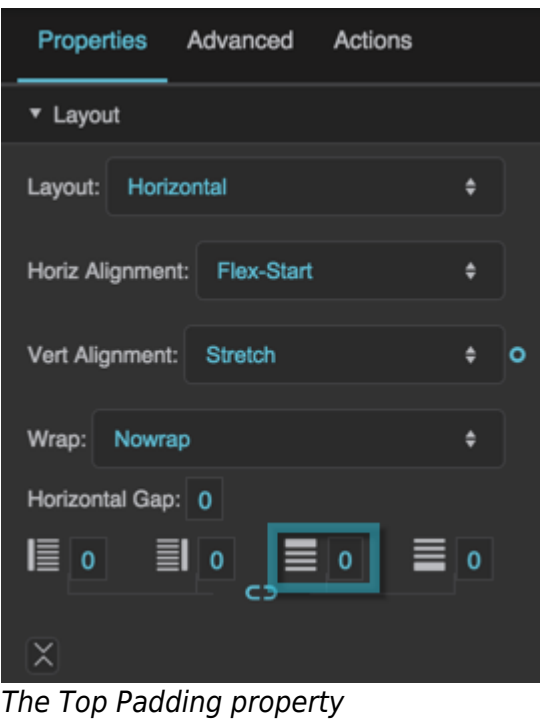

### **Bottom Padding**

Defines a number of pixels of space between the bottom container boundary and the bottommost edge of the content. Negative numbers are not allowed.

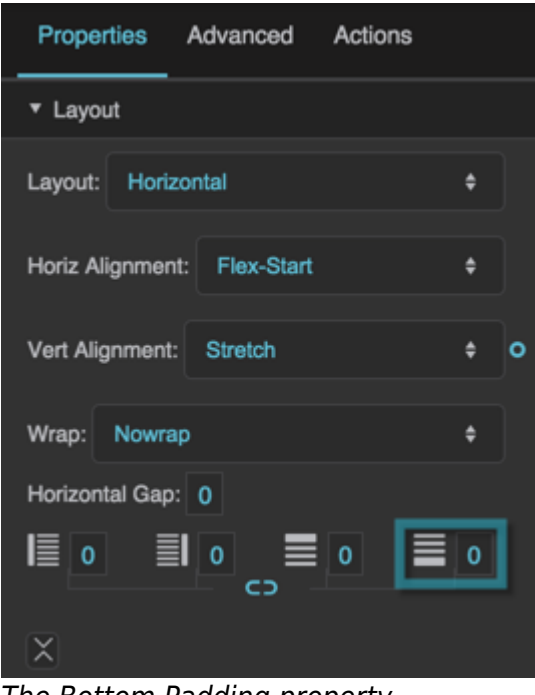

The Bottom Padding property

### **Link Paddings**

Links all four padding editors so that their values are equal.

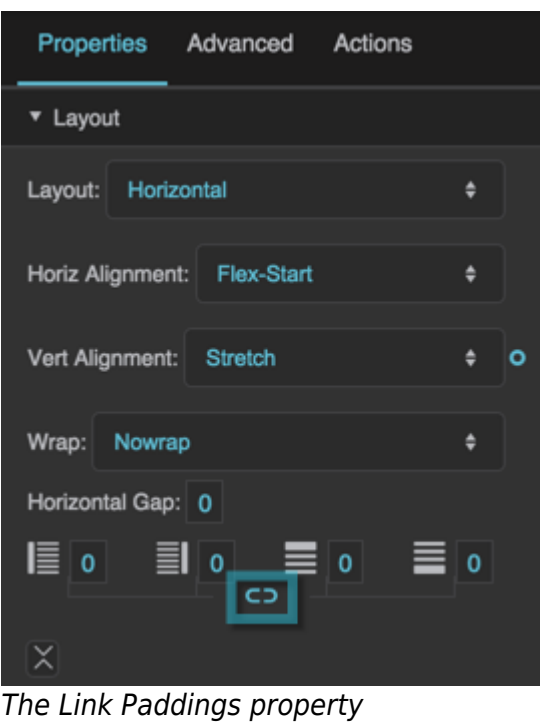

### **Clip Content**

Defines the handling of content that overflows this container.

### **TRUE**

All overflowed content is clipped and is not visible.

### **FALSE**

All overflowed content is visible and responds to mouse events.

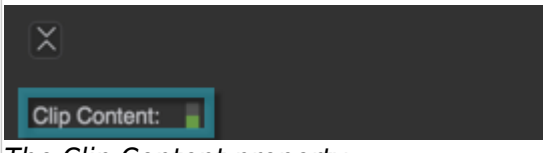

The Clip Content property

### [Previous: Group and Stage Properties](https://wiki.dglogik.com/dglux5_wiki:widgets_and_property_inspector:property_inspector:group:home)

### [Next: Scaling Properties](https://wiki.dglogik.com/dglux5_wiki:widgets_and_property_inspector:property_inspector:group:scaling)

From: <https://wiki.dglogik.com/> - **DGLogik**

Permanent link:

**[https://wiki.dglogik.com/dglux5\\_wiki:widgets\\_and\\_property\\_inspector:property\\_inspector:group:layout](https://wiki.dglogik.com/dglux5_wiki:widgets_and_property_inspector:property_inspector:group:layout)**

Last update: **2021/09/20 15:03**

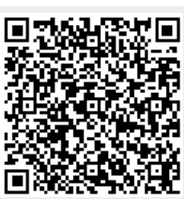